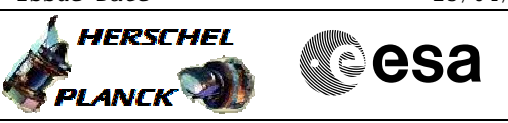

## **Procedure Summary**

<span id="page-0-0"></span>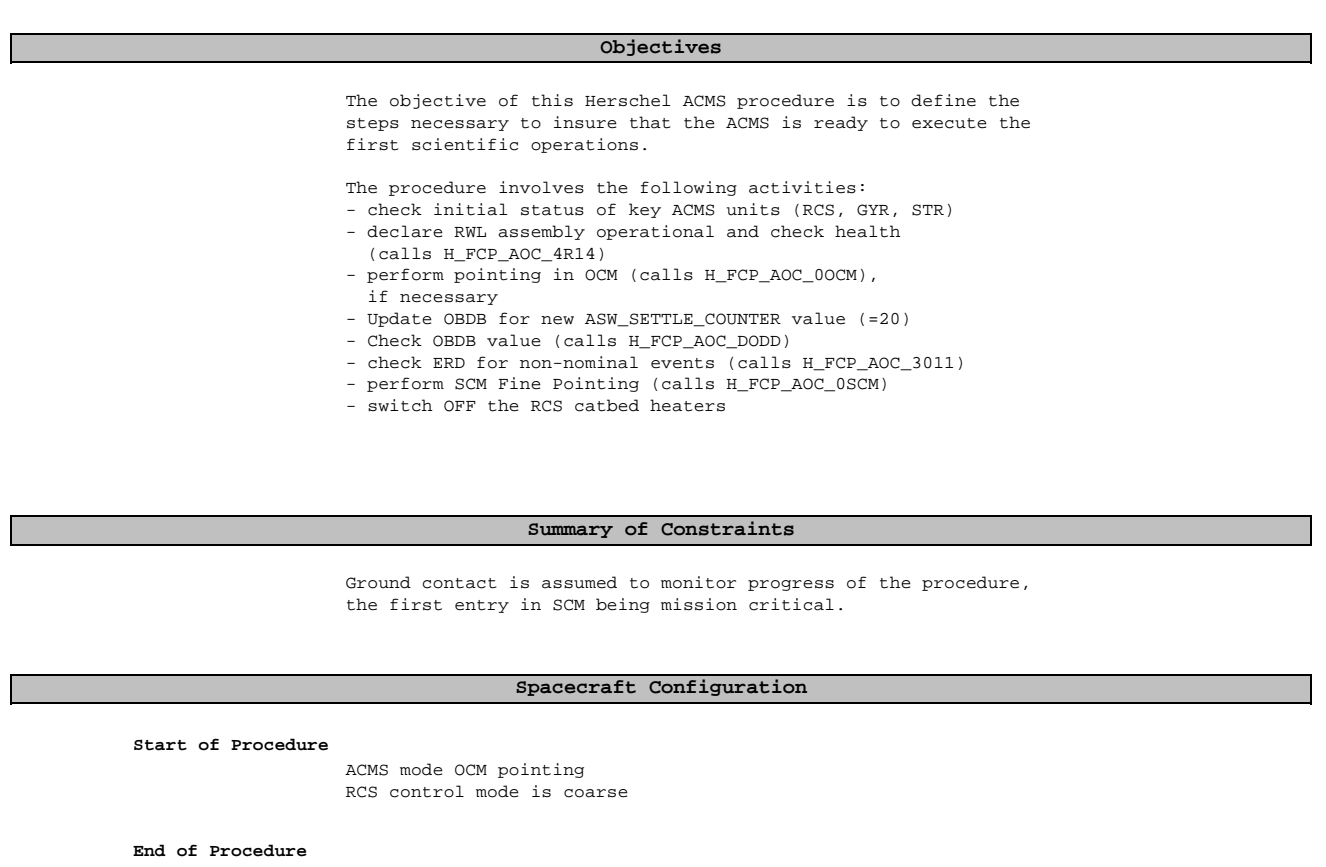

ACMS mode SCM

**Reference File(s)**

**Input Command Sequences**

**Output Command Sequences** HFA3S07A HFA3S07C

**Referenced Displays**

**ANDs GRDs SLDs** ZAA01999 ZAA02999 ZAA00999 WALC1584 ZAA04999

**CSA** 

 Entry into SCM for the first time after PM start/reset File: H\_FCP\_AOC\_3S07.xls Author: dsalt-hp

## **Configuration Control Information**

A

HERSCHEL

PLANCK

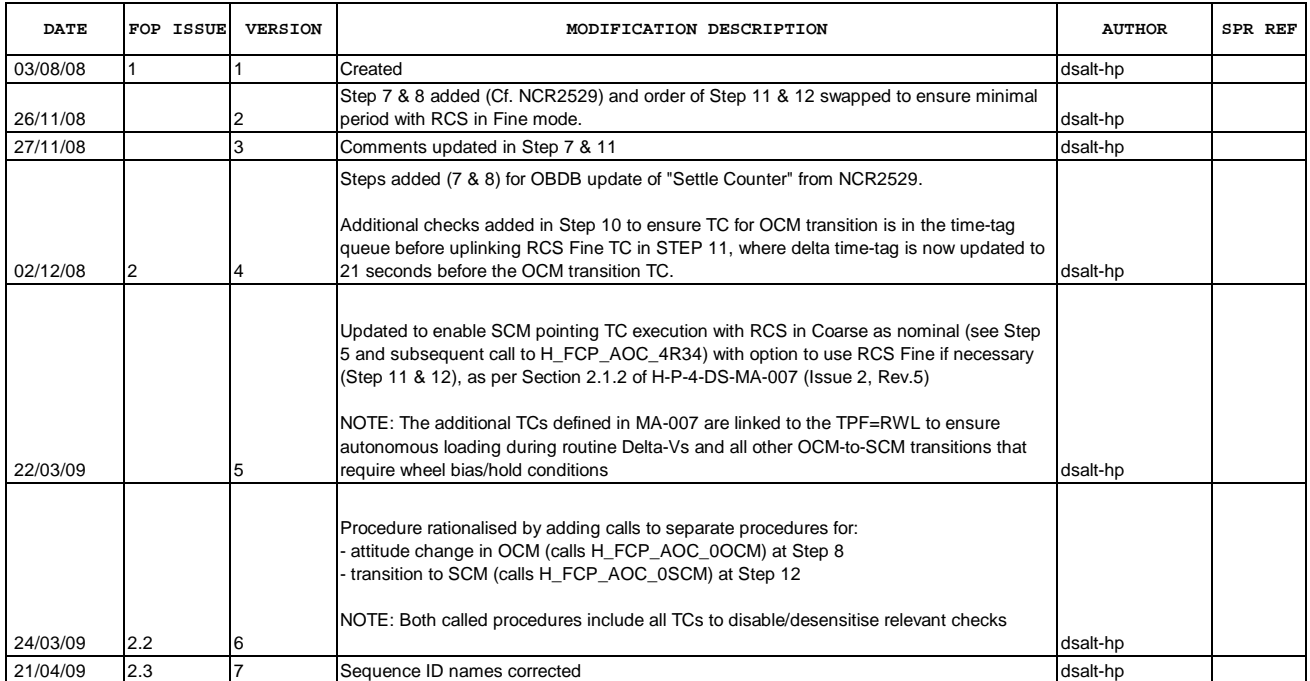

Doc No. :PT-HMOC-OPS-FOP-6001-OPS-OAH Fop Issue : 3.0<br>
Issue Date: 3.0<br>
13/04/10 Issue Date:

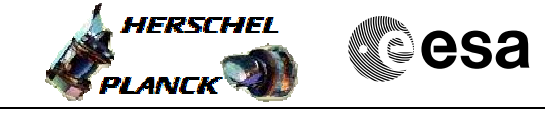

**Procedure Flowchart Overview**

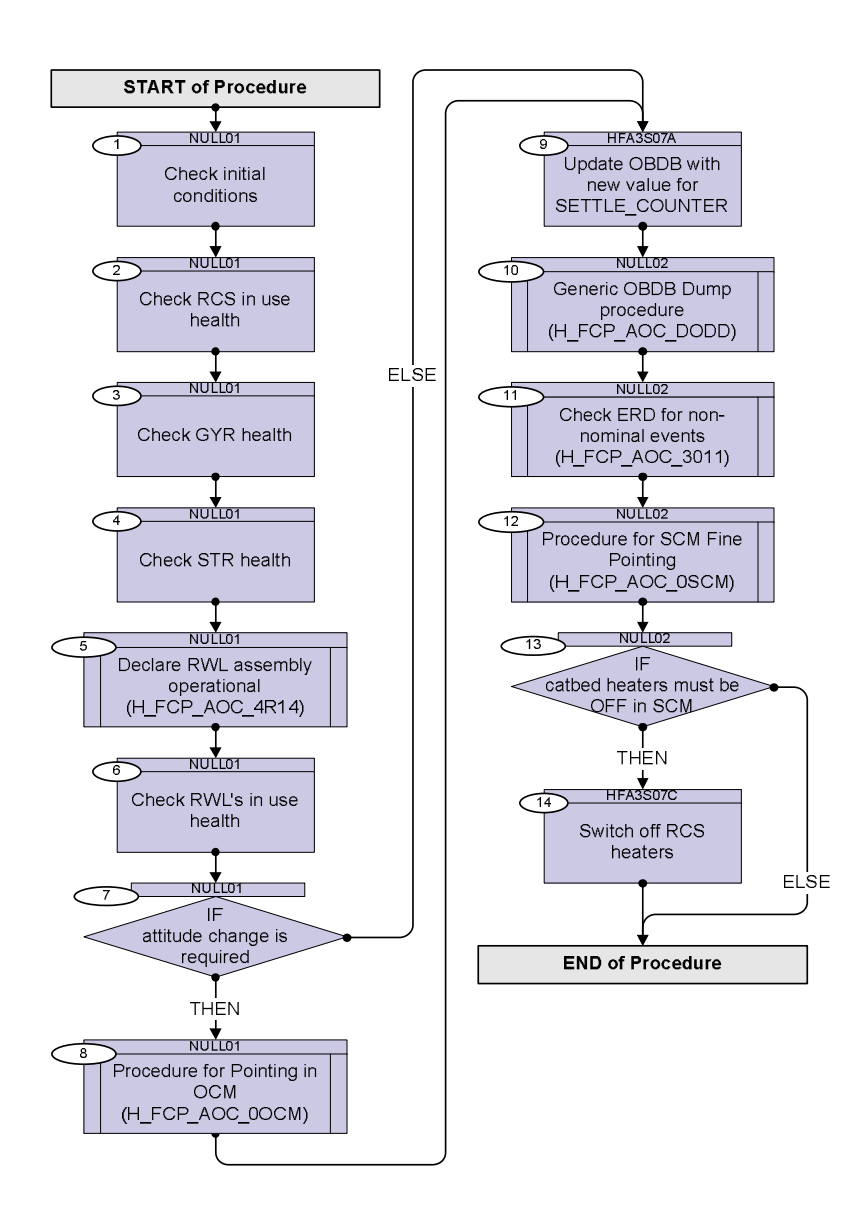

Doc No. : PT-HMOC-OPS-FOP-6001-OPS-OAH<br>Fop Issue : 3.0 Fop Issue : 3.0<br>
Issue Date: 3.0<br>
13/04/10 Issue Date:

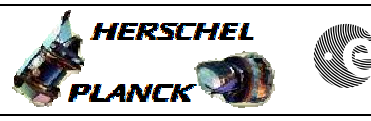

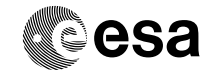

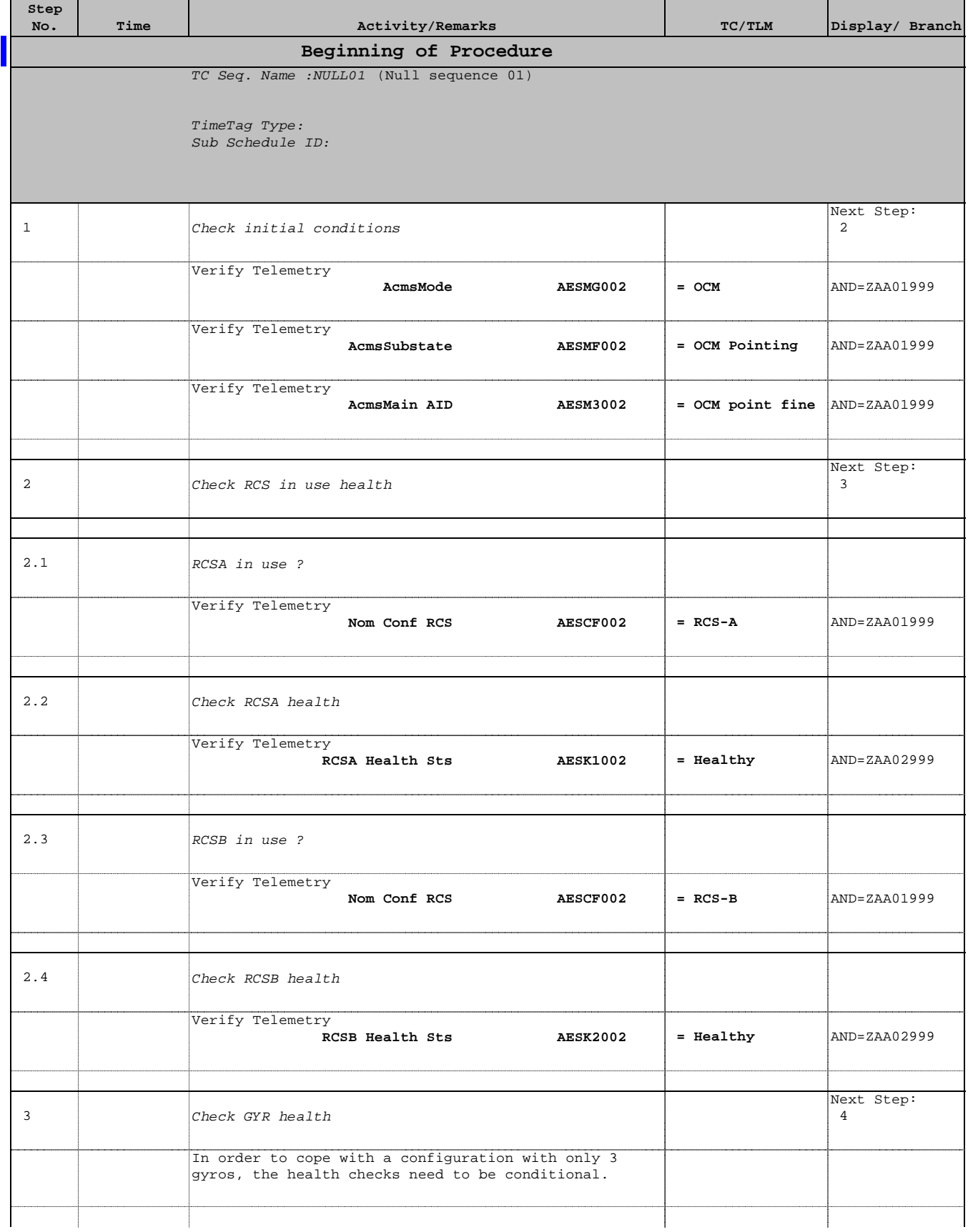

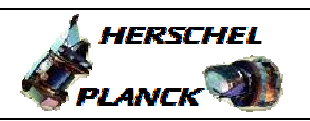

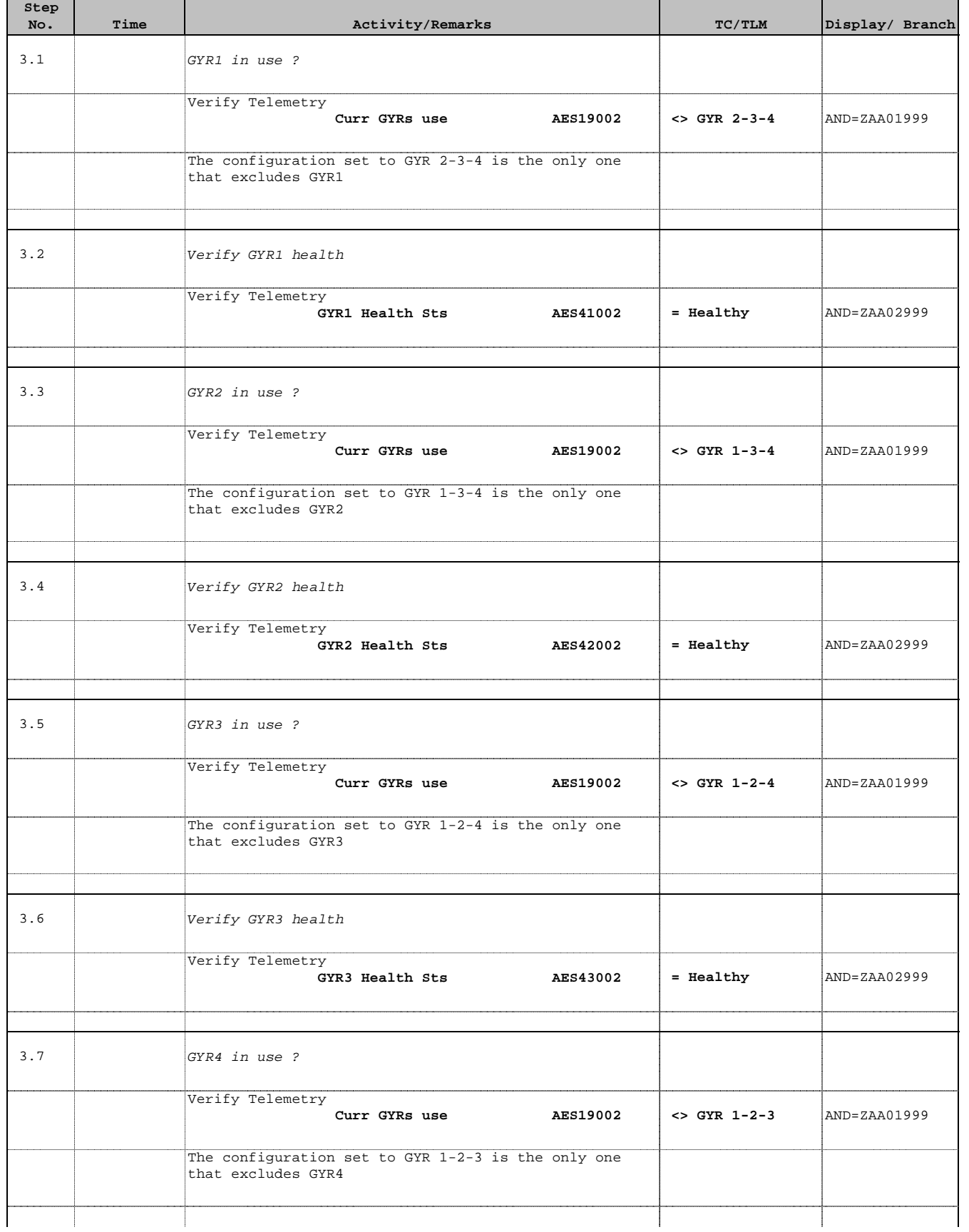

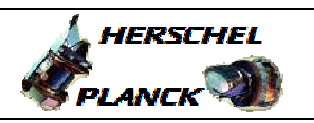

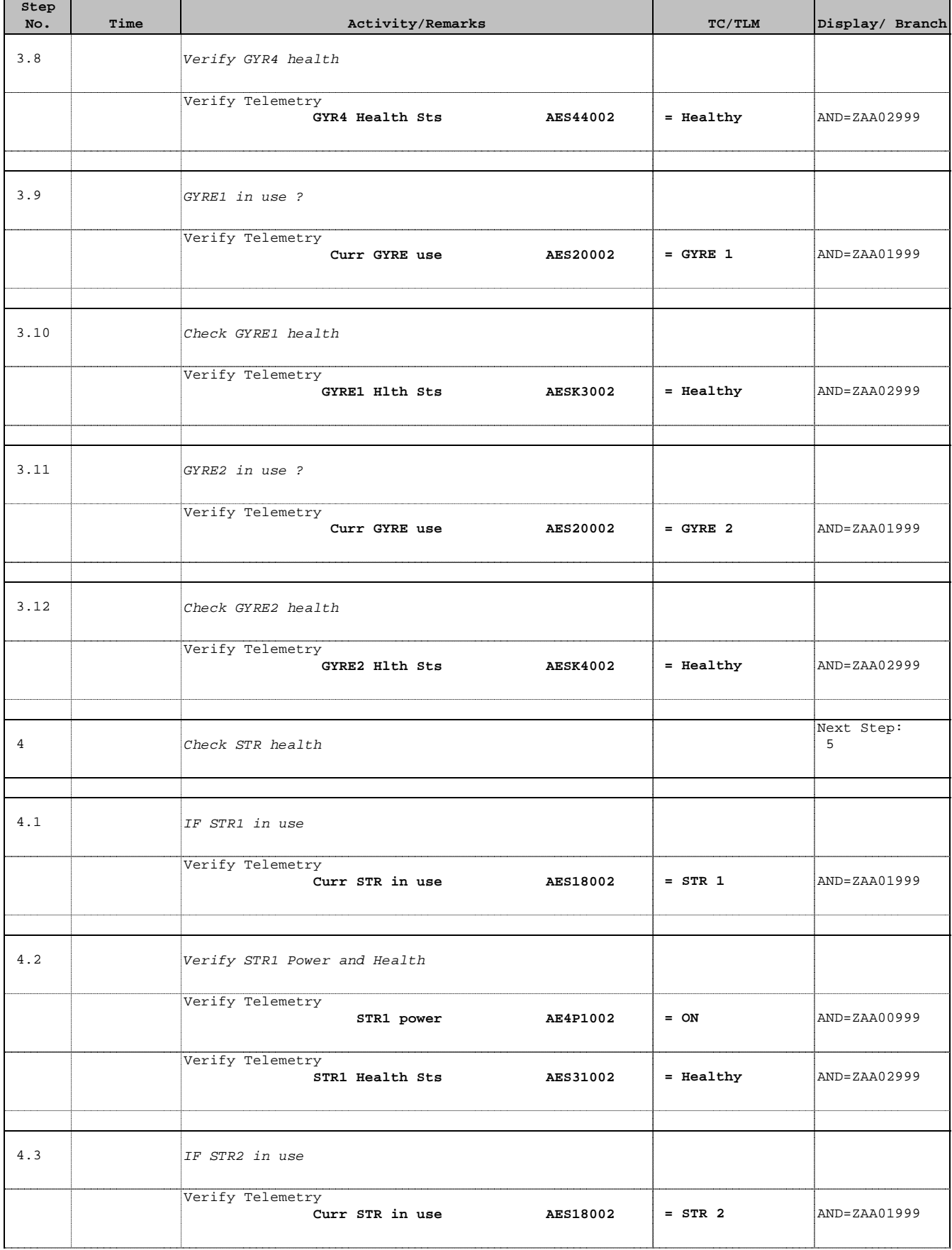

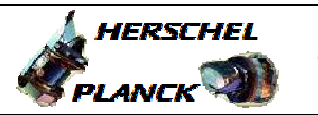

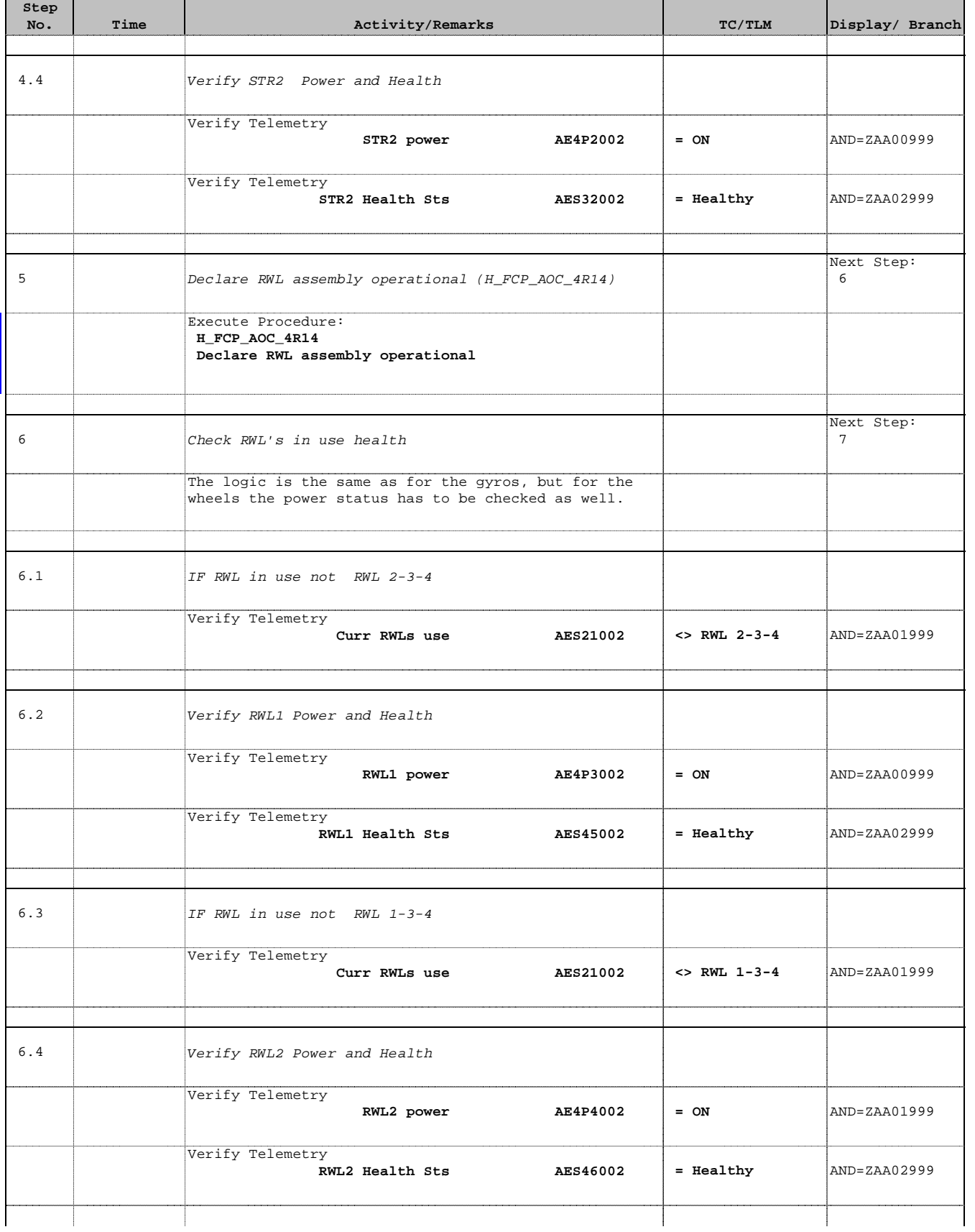

Doc No. :PT-HMOC-OPS-FOP-6001-OPS-OAH Fop Issue : 3.0 Issue Date: 13/04/10

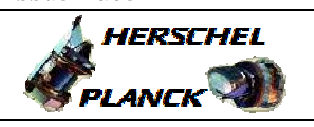

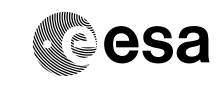

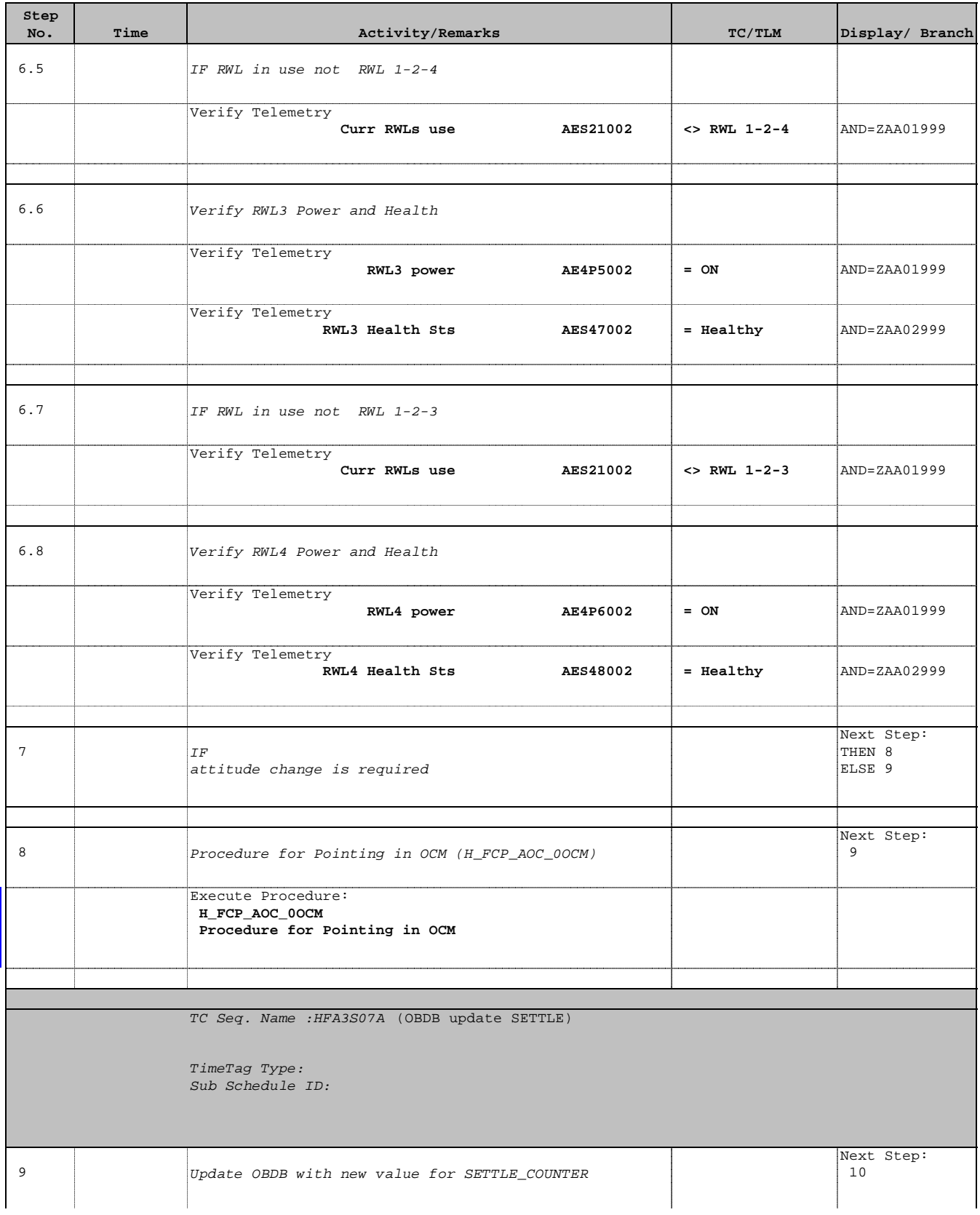

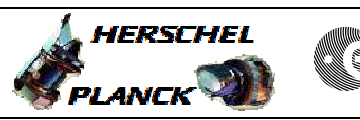

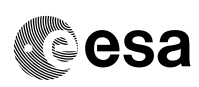

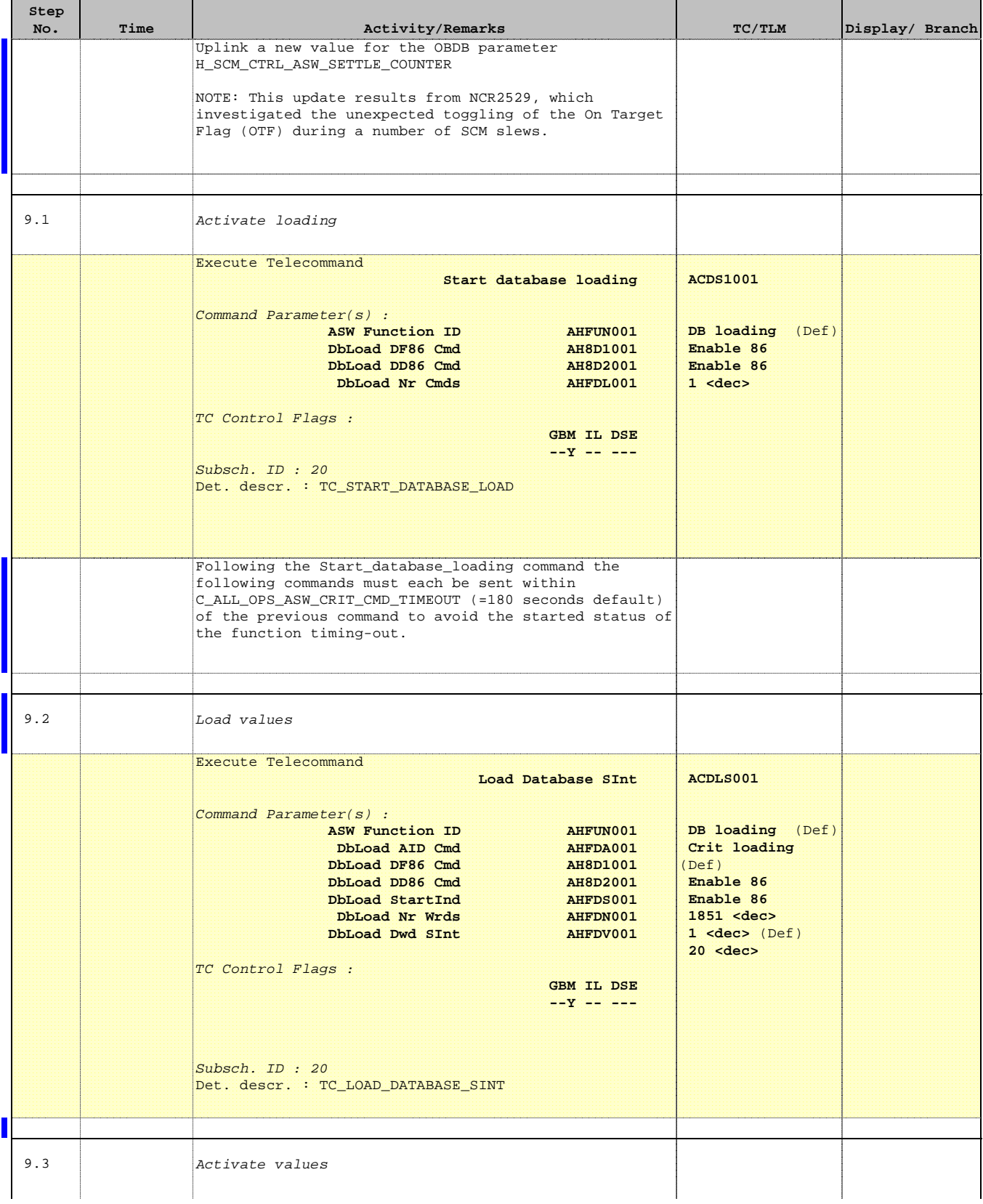

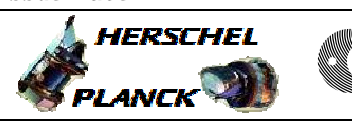

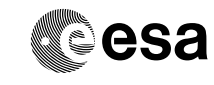

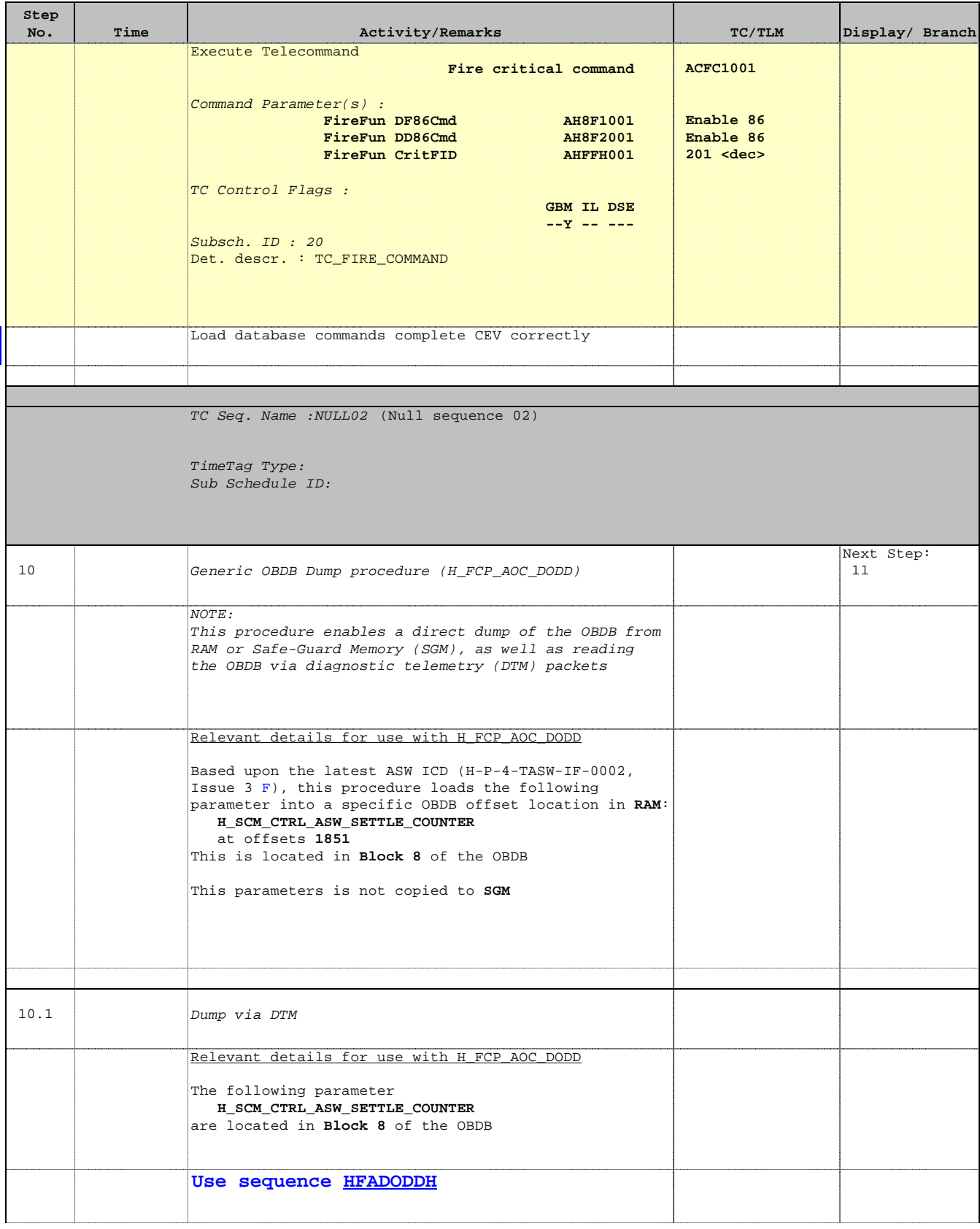

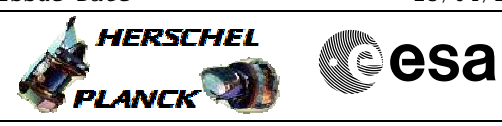

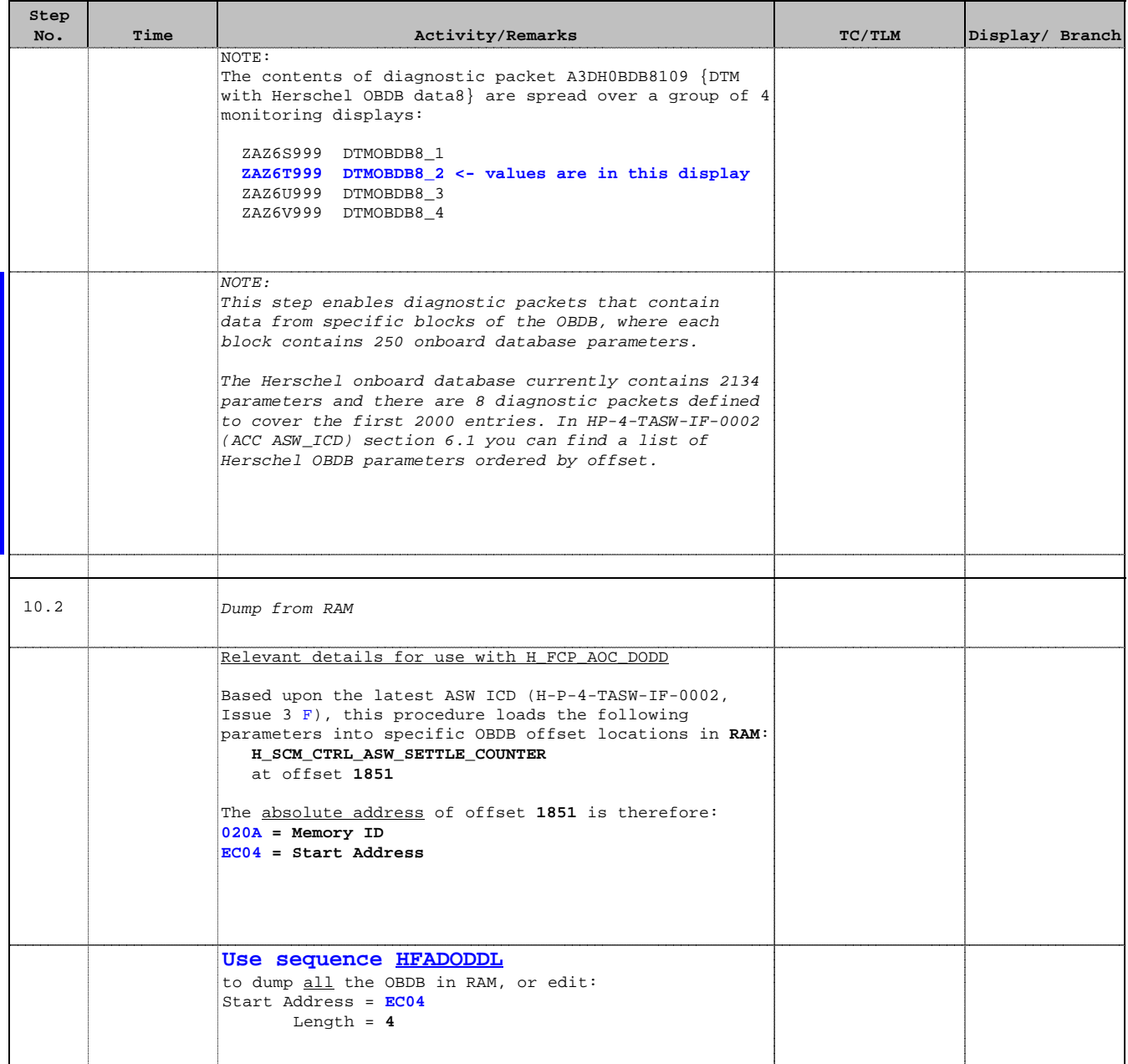

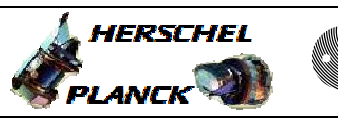

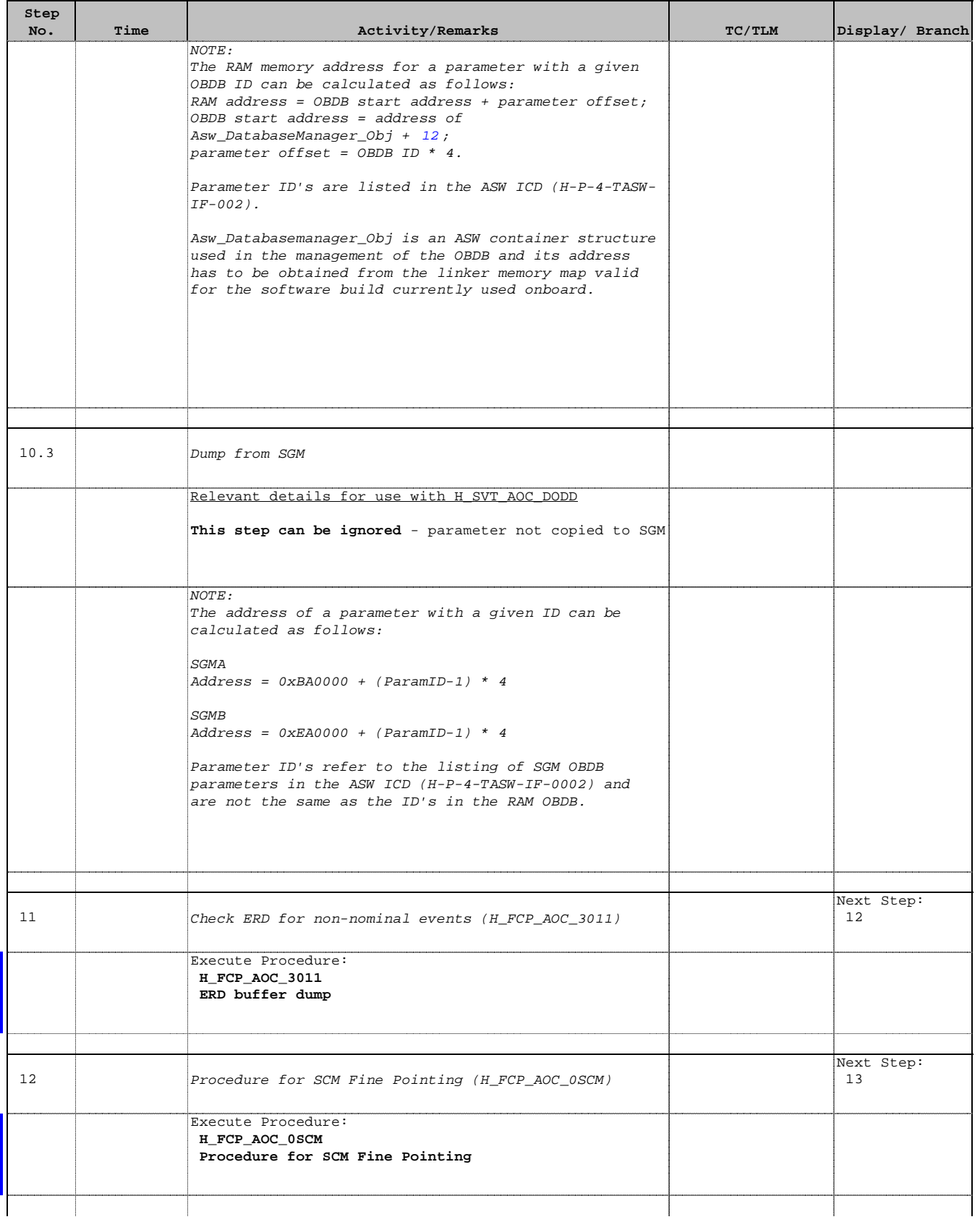

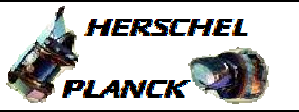

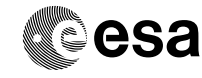

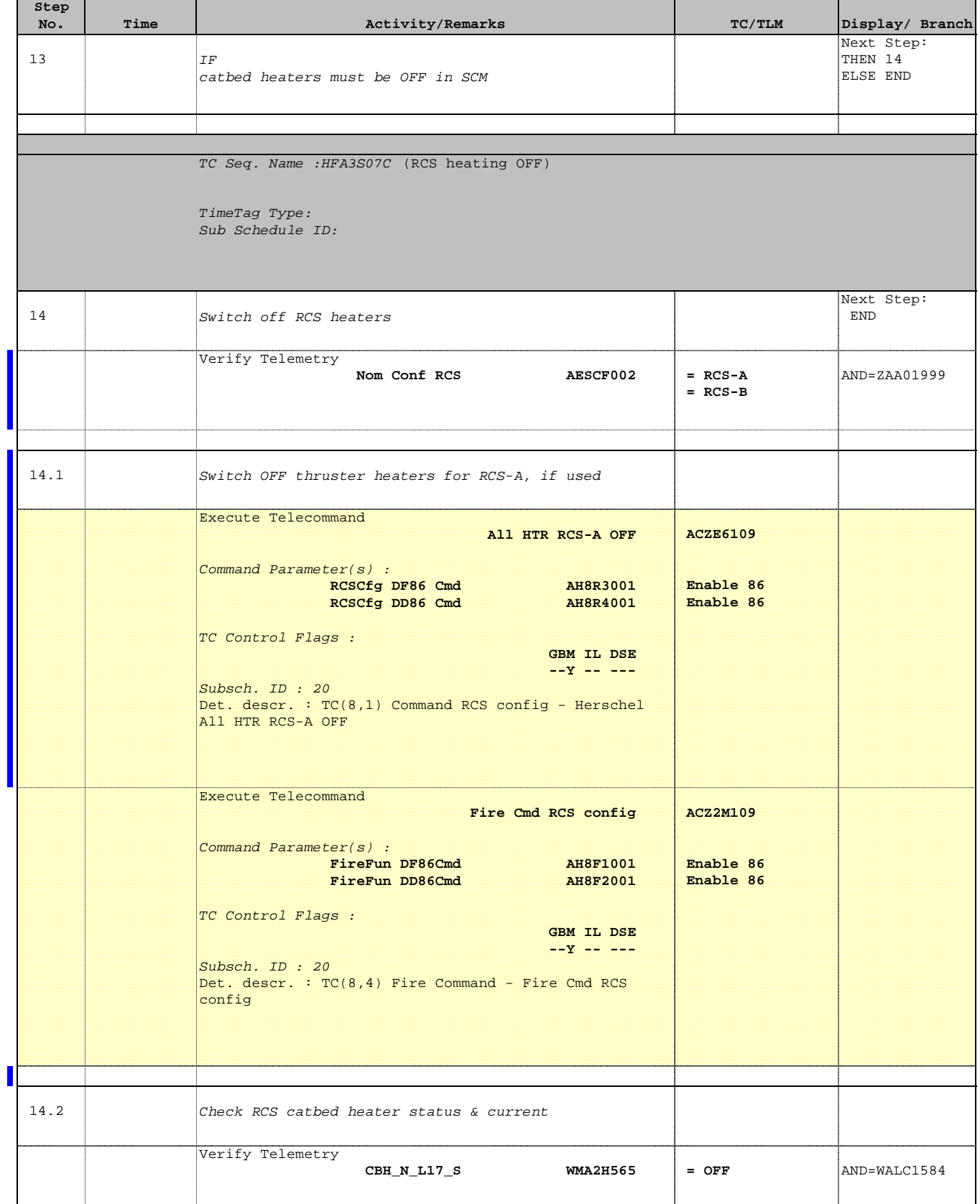

Doc No. :PT-HMOC-OPS-FOP-6001-OPS-OAH Fop Issue : 3.0 Issue Date: 13/04/10

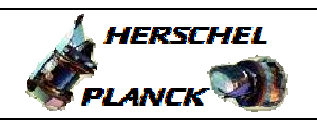

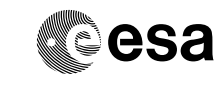

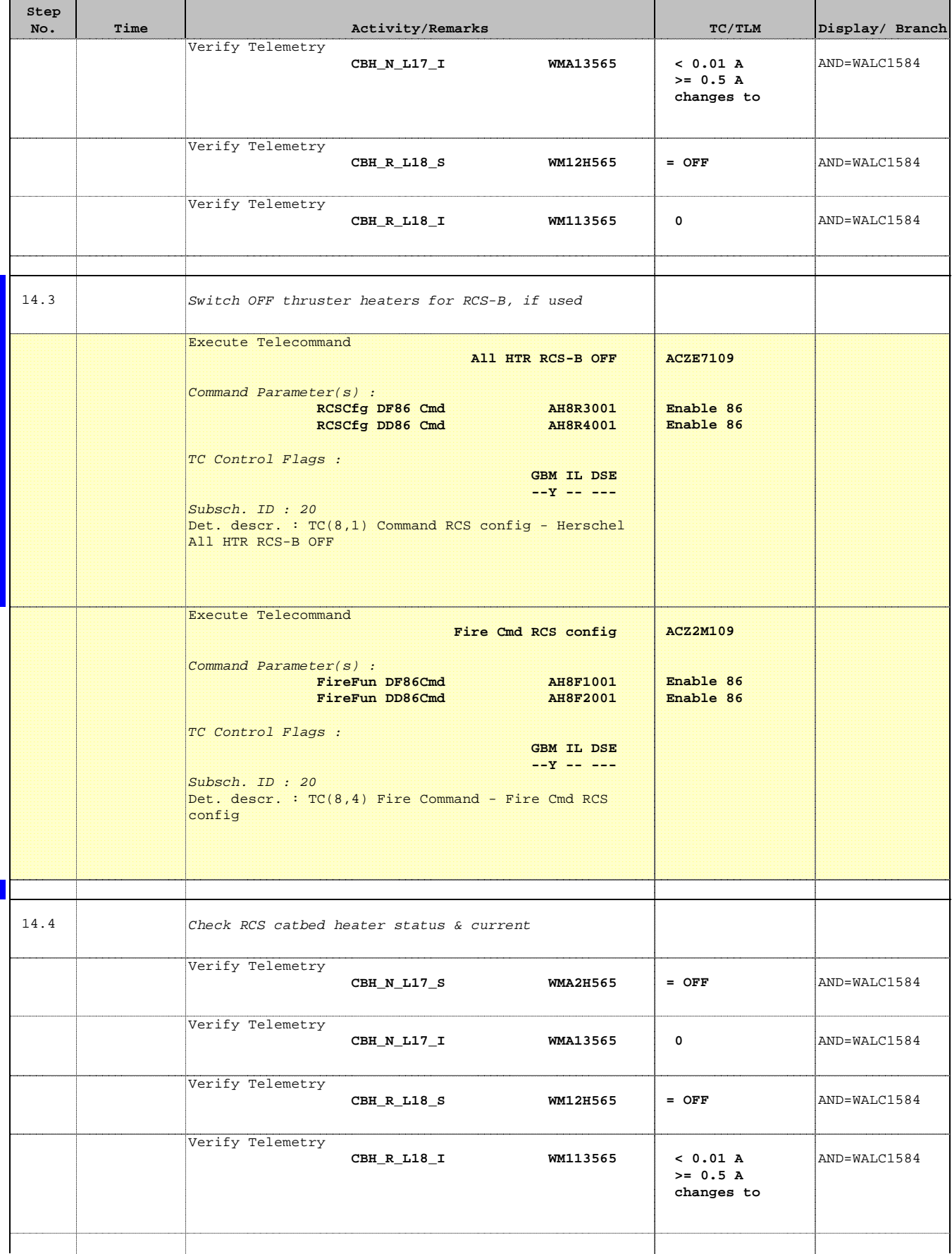

Doc No. :PT-HMOC-OPS-FOP-6001-OPS-OAH Fop Issue : 3.0 Issue Date: 13/04/10

**HERSCHEL** 

PLANCK

**CSA** 

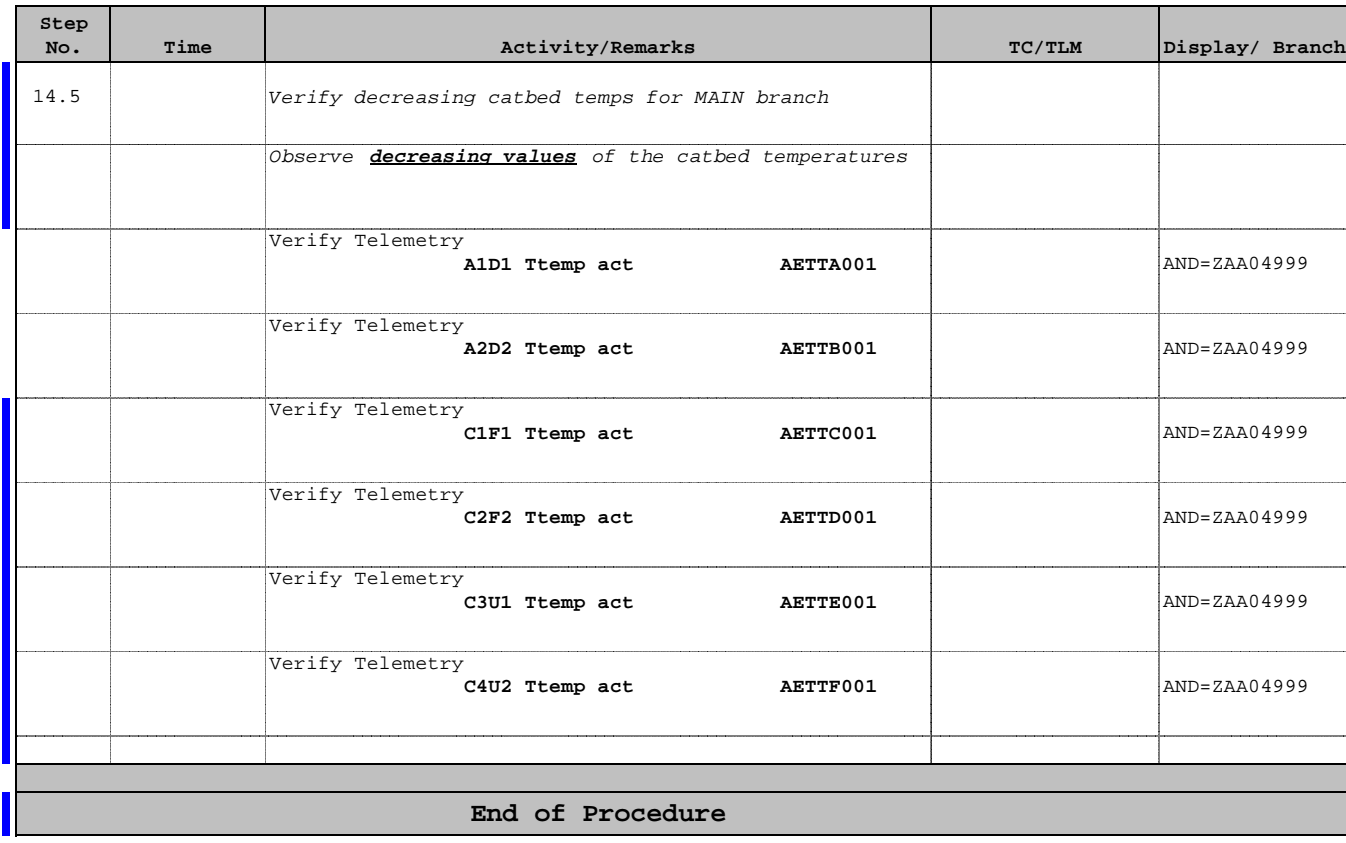